# ENTITLED CATEGORY PROPOSALS FROM HIGHER EDUCATIONAL INSTITUTIONS (HEIS) FOR ENTITLEMENT OF ONLINE LEARNEING (OL) PROGRAMMES

Help Manual- Registration &

Application filling procedure.

# Open the DEB website using the following URL: https://deb.ugc.ac.in/

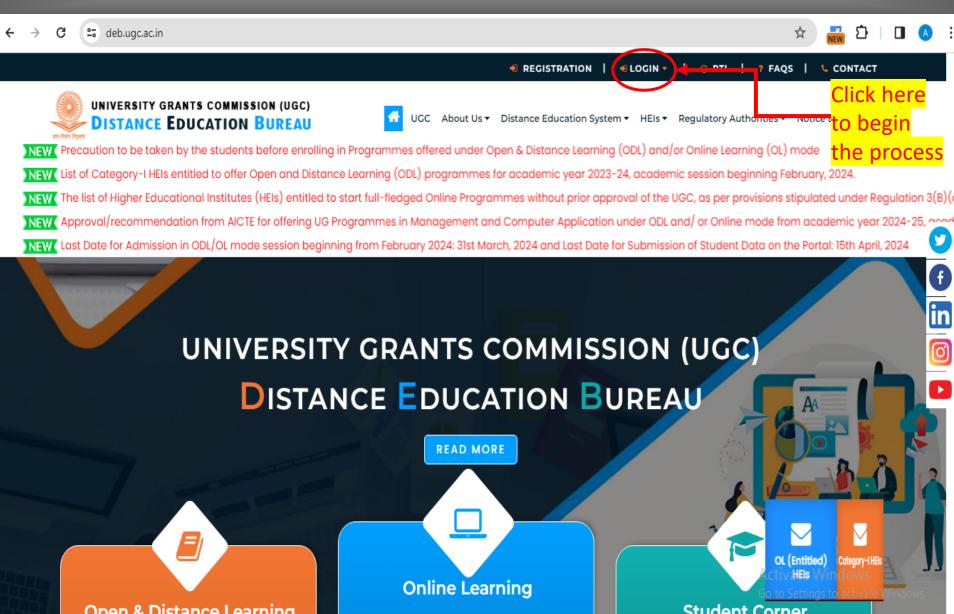

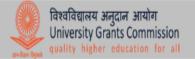

## UGC(Distance Education Bureau)

| ELIGIBLE ODL/ONLINE                                    | ENTITLED ONLINE                                    | CATEGORY-I (ODL)                                   |
|--------------------------------------------------------|----------------------------------------------------|----------------------------------------------------|
| New HEIs should Click<br>here for the<br>Registration  | Registration (New User)<br>Login (Registered User) | Registration (New User)<br>Login (Registered User) |
| Help Manual                                            | Help Manual                                        | Help Manual                                        |
| Already Registered HEIs<br>should click here to apply. | Application portal live round the year.            | Application portal live round the year.            |

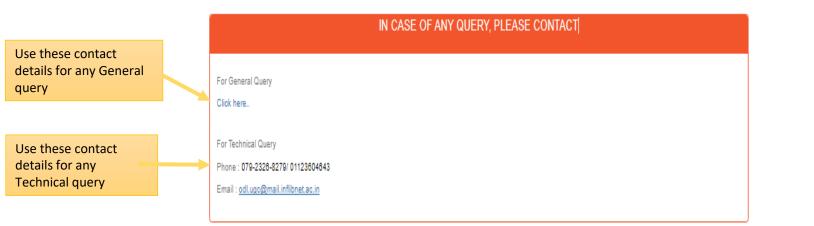

#### Last Date for Submission of Proposal: 31st October 2023

#### Registration: Higher Educational Institution

Instructions

Application for recognition of Eligible HEI under Open and Distance Learning (COL) mode and/or Online mode as per UGC (Open and Distance Learning Programmes and Online Programmes) Regulations, 2020 and its amendments

Academic year 2023-24, academic session beginning from February, 2024 and onwards

1. University Grants Commission has notified the University Grants Commission (Open and Distance Learning Programmes and Online Programmes) Regulations, 2020 in the official Gazette on 4th September, 2020. Subsequently, amendments have been notified on 1st July, 2021 and 18th July, 2022. These regulations are available on UGC website at https://deb.ugc.ac.in/HomeRegulations?Year=2020. Kindly read the same before applying.

2. The HEI intending to apply shall register online through the portal. After successful registration, a unique ID and password will be sent on the registered email ID. The UGC may verify the genuineness of the applicant through emailmobile before sending ID and password. It may be noted that only Registrar is allowed to register on the behalf of the HEI. Persons other than registrat/authorised official of HEI are not allowed to register themselves on behalf of any HEI. UGC may initiale legal action against such persons.

3. The applicant will be able to access the online application form after logging in through the portal using given ID and Password only. The applicant HEIs are requested to go through the information required to be submitted while applying along with the format of Affidavit to be submitted.

4. After submission of online application, the HEI shall submit a copy of application along with the duly notarised affidavit to "Deputy Secretary (DEB). University Grants Commission, Distance Education Bureau, 35, Feroze Shah Road, Delhi-110001", within 15 working days after submission of the online application form.

5. A copy of online application including all annexures downloaded from the portal shall be uploaded by the HEI on its official website immediately after online submission.

8. Applications which are not submitted through online mode on the designated portal within the specified period will not be entertained in any manner. Also, application with incomplete lambiguous information will not be entertained by UGC.

7. HEIs are requested to visit the UGC DEB website at https://deb.ugc.ac.in/ on regular basis for updates/ further information.

8. You may kindly write to odl.ugc@mail.inflibnet.ac.in for any technical queries.

I have read above mentioned instructions carefully.

aco accept terms and conditions mentioned (provisions detailed in University Grants Commission (Open and Distance Learning Programmes and Online Programmes) Regulations, 2020 and its amendments.

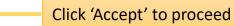

General instructions and Accept the conditions

Read the

#### Distance Education Bureau

#### Registration: Higher Educational Institution

#### Important Timelines/Information

1. Timelines

**First page displays** 

**Timelines/informat** 

**Eligibility** Criteria,

the important

ion including

Fee & Payment

details and UGC

**Distance Learning** 

**Programmes and** 

**Regulations**, 2020

Programmes)

amendments.

(Open and

Online

and its

| Activity                                          | Date       |
|---------------------------------------------------|------------|
| Start of Online Application form                  | 10.10.2023 |
| Last date to submit Online Application Form       | 31.10.2023 |
| Last date to submit hard copy of Application form | 15.11.2023 |

2. Eligibility conditions to apply for recognition of ODL programmes and Online programmes:

| NAAC                               | NAAC score 3.01 and above; or                                                                                             |
|------------------------------------|----------------------------------------------------------------------------------------------------|
| NIRF                               | Rank in Top-100 in University category of National Institutional Ranking Framework, at least once in two preceding cycles |
| Establishment (Only for<br>Online) | HEI shall be in existence for at least three years (Only for Online)                                                      |

Note: For Open Universities already recognized by the Commission for academic year 2019-2020, any valid NAAC accreditation is required.

3. HEIs already recognized by UGC for five years including academic year 2023-24, academic session beginning from July-August, 2023 and orwards for offering ODL programmes may apply only for additional programmes

4. HEIs can apply for degrees programmes at the undergraduate and post graduate levels and post graduate diploma through Open and Distance Learning mode and Online mode.

5. Programmes in the following domains(including their allied domains) are prohibited to be offered under ODL and Online mode:

(i) Engineering (ii) Medical (iii) Physiotherapy (iv) Occupational Therapy and other Para-Medical disciplines (v) Pharmacy (vi) Dental (vii) Dental (vii) Architecture (x) Law (x) Agriculture (x) Horticulture (x) Horticulture (xii) Horti Management (xii) Catering Technology (xiv) Aliraraft Maintenance

#### (xviii) Aviation

(xix) any other programme not permitted to be offered in distance mode by any Statutory Councils or Regulatory bodies.

Apart from the above, M.Phil and Ph.D. programmes in all disciplines through ODL and Online mode are also prohibited.

6. Self Learning Materials / E-Learning Material Requirement:

#### (a) For ODL and Online:

- · At least 60 percent of SLM/E-LM developed by in-house faculty of the HEI
- · Remaining can be sourced from available resources such as other HEIs, Open Educational Resources (OER) and SWAYAM

#### (b) For ODL:

- Self Learning Material shall be ready in all respect as:
- Under Graduate Programmes (3 years duration)- First Two Years
- Post Graduate Programmes (2 Years Duration) First Year
- · For Post Graduate Diploma Programmes (2 Years Duration) First Year

#### (c) For Online:

- E-Learning Material in four quadrants for each course shall be ready as:
- For Post Graduate Level Programmes First Year
- For Under Graduate Level Programmes First Three Semesters
- For Post Graduate Diploma Programmes First Year
- 7. Commission decision in respect of Yoga Programmes: Read Here
- 8. Commission decision in respect of MBA (Pharmacy Administration): Read Here

9. For ODL mode, Science based programmes, which require hands-on experience, experimental setup, shall be offered only by the Higher Educational Institutions having NAAC score of 3.26 and above having rank in top-100 in 'University category' of National Institutional Ranking Framework (NIRF), at least twice in three preceding cycles.

Further, Science based programmes shall be offered from the Head Quarters and/or only from such Learner Support Centres (in compliance to territorial jurisdiction) which are offering same programme u

10. HEIs are requested to submit registration and application fee for recognition/entitlement of Open and Distance Learning Programme (ODL) /Online programmes as under:

- One-time registration fee Rs. 25,000/- + GST as applicable
- Starting of ODL Programmes Rs 10,000/ per programme, subject to minimum of Rs 50,000/- + GST as applicable
- Starting of Online Programmes Rs 15,000/ per programme, subject to minimum of Rs 75,000/- + GST as applicable
- UGC public notice in this regard is available at https://deb.ugc.ac.in/Uploads/Notices\_Upload/UGC\_20220311170308\_1.pdf.
- 11. HEI can pay fee through payment gateway integrated with application only.

12. Applications, which are not submitted through online mode on the web portal within the specified period, will not be entertained in any manner

Note : Before filling the application, please read the University Grants Commission (Open and Distance Learning Programmes and Online Programmes) Regulations, 2020 and its subsequent amendments: C

Continue for Instructions

### **Distance Education Bureau**

#### Registration:Higher Educational Institution

Read the general instructions carefully, click on checkboxes of conditions and click "Accept" button.

Instructions

|                                                                                                    | Instructions                                                                                                    |
|----------------------------------------------------------------------------------------------------|----------------------------------------------------------------------------------------------------|
| Application for recognition of Eligible HEI under                                                       | r Open and Distance Learning (ODL) mode and/or Online mode as per UGC (Open and Distance Learning Programmes and Online Programmes) Regulations, 2020 and its amendments                                                                                                    |
|                                                                                                    | Academic year 2023-24, academic session beginning from February, 2024 and onwards                                                                                                    |
|                                                                                                    | e University Grants Commission (Open and Distance Learning Programmes and Online Programmes) Regulations, 2020 in the official Gazette on 4th September, 2020. Subsequently,<br>1 and 18th July, 2022. These regulations are available on UGC website at https://deb.ugc.ac.in/Home/Regulations?Year=2020. Kindly read the same before applying.                                                    |
|                                                                                                    | e through the portal. After successful registration, a unique ID and password will be sent on the registered email ID. The UGC may verify the genuineness of the applicant through email/mobile<br>ed that only Registrar is allowed to register on the behalf of the HEI. Persons other than registrarlauthorised official of HEI are not allowed to register themselves on behalf of any HEI. UGC |
| 3. The applicant will be able to access the online<br>with the format of Affidavit to be submitted.     | application form after loggingin through the portal using given ID and Password only. The applicant HEIs are requested to go through the information required to be submitted while applying alor                                                                                                    |
| 4. After submission of online application, the HEI<br>-110001", within 15 working days after submission | shall submit a copy of application along with the duly notarised affidavit to "Deputy Secretary (DEB), University Grants Commission, Distance Education Bureau, 36, Feroze Shah Road, Delhi<br>In of the online application form.                                                                                                    |
| 5. A copy of online application including all annex                                                     | sures downloaded from the portal shall be uploaded by the HEI on its official website immediately after online submission.                                                                                                    |
| 6. Applications which are not submitted through o                                                       | online mode on the designated portal within the specified period will not be entertained in any manner. Also, application with incomplete /ambiguous information will not be entertained by UGC.                                                                                                    |
| 7. HEIs are requested to visit the UGC DEB webs                                                         | site at Regulation and ammendment on regular basis for updates/ further information.                                                                                                    |
| 8. You may kindly write to odl.ugc@mail.inflibne                                                        | et.ac.in for any technical queries.                                                                                                    |

I also accept terms and conditions mentioned /provisions detailed in University Grants Commission (Open and Distance Learning Programmes and Online Programmes) Regulations, 2020 and its amendments.

Activate Windows

Go to Settings to activate Windows.

Last

## **Registration Page**

Select State from the dropdown 2. Select your HEI name from the list If you find that your HEI is not listed in the dropdown list, Or the auto filled data – it implies that AISHE Code, HEI type & year of establishment has discrepancy with your original data.

Do write an email to odl.ugc@inflibnet.ac.in Submit the details of NAAC status of

NIRF ranking as applicable. Accept the declaration mentioned in registration page. Enter the Captcha as shown and submit your details by clicking on 'Submit' button. Login credentials shall be sent to the registered email id. 8. Once submitted, no change shall be allowed in this basic information entered by the HEI during Registration process Distance Education Bureau

#### Registration: Higher Educational Institution

DEB

| State*                                                                                              |   | Full Name of HEI (as per UGC 2(F))* |             |   | Institution Type*                                                            |   | Mode of Education* |  |
|----------------------------------------------------------------------------------------------------|---|-------------------------------------|-------------|---|------------------------------------------------------------------------------|---|--------------------|--|
| Select State                                                                                        | v | Select                              |             | ۷ | Select University Type                                                       | ۷ | Select             |  |
| Applying for*                                                                                       |   | Month & Year of Establishment *     |             |   | No. of Years of Existence*                                                   |   |                    |  |
| Select                                                                                              | v | Select Month                        | Select Year | ۷ | XX                                                                           |   |                    |  |
| NAAC                                                                                                |   |                                     |             |   |                                                                              |   |                    |  |
| Whether accredited from NAAC*                                                                       |   |                                     |             |   |                                                                              |   |                    |  |
|                                                                                                    |   |                                     |             |   |                                                                              |   |                    |  |
| Select                                                                                              |   |                                     |             | ۷ |                                                                              |   |                    |  |
|                                                                                                    |   |                                     |             | V |                                                                              |   |                    |  |
| Registrar Details                                                                                   |   | Mobile Number of Registrat*         |             | Y | Official Email ID of Registrar(For all Communication)*                       |   |                    |  |
| Registrar Details                                                                                   |   | Mobile Number of Registrat*         |             | • | Official Email ID of Registrar(For all Communication)*<br>Email of Registrar |   |                    |  |
| Registrar Details<br>Name of Registrar<br>Name of Registrar                                         |   |                                     |             | • |                                                                              |   |                    |  |
| Registrar Details<br>Name of Registrar<br>Name of Registrar                                         |   |                                     |             | • |                                                                              |   | Cay'               |  |
| Registrar Details<br>Name of Registrar<br>Name of Registrar<br>HEI Address                          |   |                                     |             |   | Email of Registrar                                                           |   | Chy*<br>Chy        |  |
| Registrar Details<br>Name of Registrar<br>Name of Registrar<br>HEI Address<br>Full Address of HEI * |   | 00000000                            |             | • | Email of Registrar                                                           |   |                    |  |

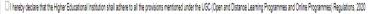

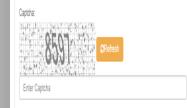

**'Institute** Registered successfully' message will appear after submitting the registration form. An email consisting of **Credentials will** be sent to **Registrar's** email Id provided in registration form.

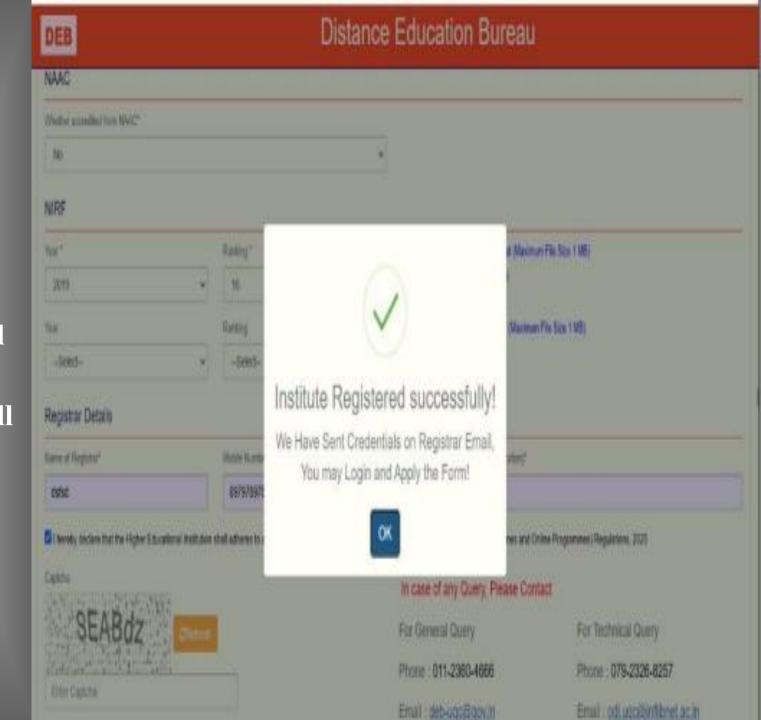

DEB

## **Distance Education Bureau**

HEI has to use the credentials sent on Registered **Email Id to** login to the dashboard and proceed with the process of online application

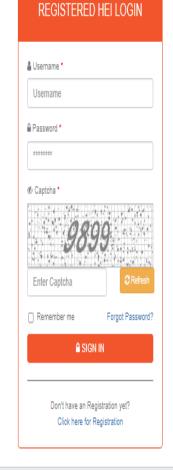

Copyright© 2019 UGC | Distance Education Bureau

URL:- https://deb.ugc.ac.in/College/Login

٥

## **HEI Dashboard**

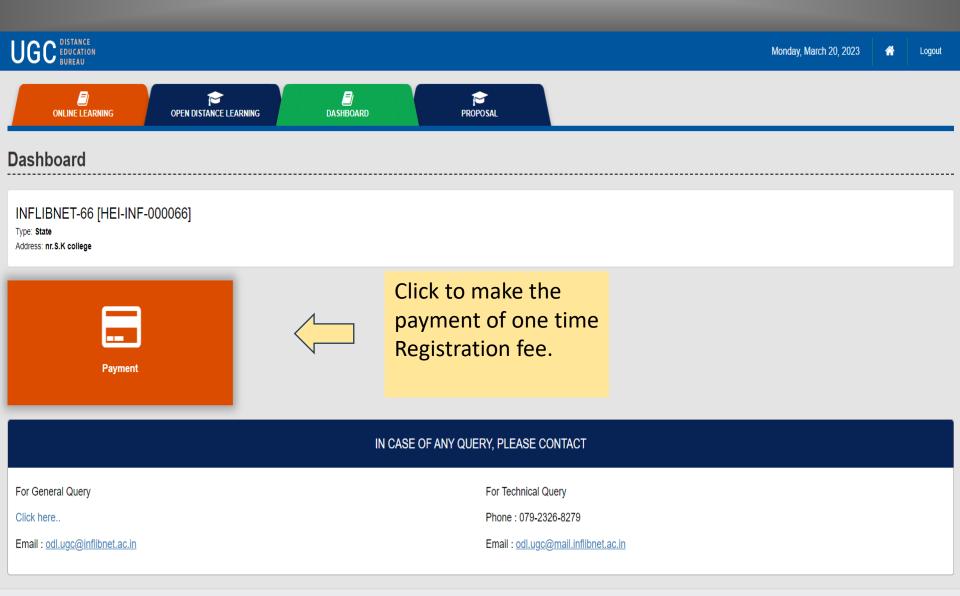

## **Payment of Registration fee**

HEI has to make one time registration fee through DEB payment gateway. Please refer to 'Payment Notes' given in payment pages.

3

Online tearning Programmes (OL)

| Fee Type <sup>4</sup><br>Progra |                                            |                                      |           |             | listory<br>2024-25 |                   |                    |               |                   |                                     |             |
|---------------------------------|--------------------------------------------|--------------------------------------|-----------|-------------|--------------------|-------------------|--------------------|---------------|-------------------|-------------------------------------|-------------|
| Applying f                      | or <sup>t</sup>                            |                                      | Sr<br>No  |             | Session            | Category          |                    |               | Payment<br>Status | Bank<br>Transaction<br>Reference No | PaymentDate |
| No of prog                      | yamme                                      |                                      | Payme     | nt logs     |                    |                   |                    |               |                   |                                     |             |
|                                 |                                            |                                      | Sr<br>No  | Year        | Session            | Category          | No of<br>programme | Fee<br>Amount |                   | Fransaction<br>Ince No              | PaymentDate |
| Fee Amou                        | nt*                                        |                                      |           |             |                    |                   |                    |               |                   |                                     |             |
| Total Fees<br>Payme             | ; (Including GST 18%) :<br>nt              |                                      |           |             |                    |                   |                    |               |                   |                                     |             |
|                                 |                                            |                                      |           |             |                    |                   |                    |               |                   |                                     |             |
| Payment                         | Notes:                                     |                                      |           |             |                    |                   |                    |               |                   |                                     |             |
| Sr No                           | Mode                                       | Fees                                 |           |             |                    |                   |                    |               |                   |                                     |             |
| 1                               | One-time registration fee                  | Rs. 25000/- + GST (18%) as applicabl | le        |             |                    |                   |                    |               | Activo            | te Windows                          | n           |
| 2                               | Open and Distance learning Programme (ODL) | per programme                        | e, subjec | t to minimu | ım of Rs 50,0      | 000/- + GST (18%) | as applicabl       | Go to Se      | ettings to activa | ,<br>ite Windows.                   |             |

Payment - (UGC-14 [HEI-P-INF-000014])

**^** 

# Payment Procedure

NTTDATA

Payment Services

HEI needs to carefully select the Payment Mode from given options and fill all the required details and click on Pay Now button to proceed the Payment.

### PAYMENT MODE Credit Card Eredit Card Credit Card Number 2024 🗸 01 CVV / ----× 📑 Debit Card Name On Card Met Banking Bank Name Rev Using UPI ID/VPA Ê EMI **Billing Details** 202XX25 HEI-P-INF-000014 Cancel **Pay Now** By clicking Pay Now you are agreeing to Terms & Conditions Verified by SafeKey\* VISA Diners Clu kars more

| Amount Payable                      |
|-------------------------------------|
| UNIVERSITY GRANTS<br>COMMISSION UGC |
| Transaction Id : 123                |
|                                     |
|                                     |
|                                     |
|                                     |
|                                     |
|                                     |

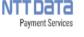

Activate W Go to Settings

| UGC DISTANCE<br>EDUCATION<br>BUREAU                | Monday, March 20, 2023                          | A Logout | making the       |
|----------------------------------------------------|-------------------------------------------------|----------|------------------|
|                                                    |                                                 |          | registration     |
| DASHBOARD PROPO                                    |                                                 |          | fee              |
| Dashboard                                          |                                                 |          | payment,         |
| INFLIBNET-3 [HEI-P-INF-00003]                      |                                                 |          | 'Proposal'       |
| Type: Deemed-To-Be-University<br>Address: jdjfkdkf |                                                 |          | button will      |
|                                                    |                                                 |          | become           |
|                                                    | IN CASE OF ANY QUERY, PLEASE CONTACT            |          | activated.       |
| For General Query                                  | For Technical Query                             |          | <b>HEIs need</b> |
| Click here                                         | Phone : 079-2326-8279                           |          | to click on      |
| Email : <u>odl.ugc@inflibnet.ac.in</u>             | Email : <u>odl.ugc@mail.inflibnet.ac.in</u>     |          | 'Proposal'       |
|                                                    | Copyright© 2019 UGC   Distance Education Bureau | 0        | tab to fill      |
|                                                    |                                                 |          |                  |
|                                                    |                                                 |          | the              |

application

# New Proposal Window

New Prop

## HEIs need to select the Entitled (Online) Proposal and click on 'Apply' tab.

0

|                   |                  |                 |                                |                                                                          | Thursday, March 21, 2024                                                                                                    |       | Logout |
|-------------------|------------------|-----------------|--------------------------------|--------------------------------------------------------------------------|----------------------------------------------------------------------------------------------------|-------|--------|
| rogramme Proposal | Proposal Details |                 |                                |                                                                          |                                                                                                    |       |        |
|                   | Year<br>2024-25  | Session<br>July | Mode of Education<br>Dual Mode | Eligible/Entitled  -Select- Eligible Proposal Entitled (Online) Proposal | Apply for           -3mt-         v           Set:         (pel) Statutizing (0,1)           One: amp (0,1)         bit(0,1)(0) | Apply |        |

Copyright© 2019 UGC | Distance Education Bureau

### Apply Programme Proposal - (UGC-12 [HEI-INF-000012])

| f Programme Propenal | Procesal  | Details - 2022-23                    |             |                      |                |                   |                    |                      |                  |               |
|----------------------|-----------|--------------------------------------|-------------|----------------------|----------------|-------------------|--------------------|----------------------|------------------|---------------|
| noon N               | 1 Toposta | Preposal M                           |             | Ter                  | Session        | Mode of Operation | FlowType           | Programme Fee Status | Programme Status |               |
|                      | 1         | 2022-03-July-ODL-INF-000012-027-Prop | oszi-New    | 2022-23              | γu             | Dual Mode         | New (SCL)          | Paid                 | Applied: 2       | Fill Propenal |
|                      | 2         | OL-INF-00012-027-Exempted            |             | 2022-23              | λήγ            | Dual Mode         | Entited (DL)       | Paid                 | Applied: 1       | Fi Proposal   |
|                      |           |                                      |             |                      |                |                   |                    |                      |                  |               |
|                      | Proposal  | Details                              |             |                      |                |                   |                    |                      |                  |               |
|                      | Sr No     | Proposal Id                          | Year Secolo |                      | Mode of Opera  | rice              | FlowTope           | Fee Status           | Programme Statul |               |
| Click on t           | he        |                                      |             |                      |                | Ral               |                    |                      | Click o          | n 'Fill 🔄     |
| New prop             |           |                                      |             |                      |                |                   | ect Flo<br>e: Elig |                      | Propos           | sal'.         |
| , ten prop           |           |                                      |             |                      |                | 11                | o. Eng             |                      |                  |               |
|                      |           |                                      | Capyri      | <b>jinio</b> 2019 UG | C   Distance B |                   | itled.             |                      |                  |               |
|                      |           |                                      | Capyri      | <b>MIC 2019 UG</b>   | C   Distance E | E.A.              |                    |                      |                  |               |

Apply Programm e Proposal

All the previously filled/applied proposal/applicati ons will appear here. HEIs need to select the application they initiated and click on 'Fill Proposal' tab to start filling the application.

Thursday, May 26, 2022 🛛 👘

**e**ter

#### Registration: Higher Educational Institution

#### Important Timelines/Information

1 Timelines

| Activity                                          | Date       |
|---------------------------------------------------|------------|
| Start of Online Application form                  | 10.10.2023 |
| Last date to submit Online Application Form       | 31.10.2023 |
| Last date to submit hard copy of Application form | 15.11.2023 |

2. Eligibility conditions to apply for recognition of ODL programmes and Online programmes

| Г | NAAC                               | NAAC score 3.01 and above; or                                                                                                |
|---|------------------------------------|----------------------------------------------------------------------------------------------------|
| Γ | NIRF                               | Rank in Top-100 in University category of National Institutional Ranking Framework, at least once in<br>two preceding cycles |
| Γ | Establishment (Only for<br>Online) | HEI shall be in existence for at least three years (Only for Online)                                                         |

Note: For Open Universities already recognized by the Commission for academic year 2019-2020, any valid NAAC accreditation is required

3. HEIs already recognized by UGC for five years including academic year 2023-24, academic session beginning from July-August, 2023 and onwards for offering ODL programmes may apply only for additional programmes and a second second se

4. HEIs can apply for degrees programmes at the undergraduate and post graduate levels and post graduate diploma through Open and Distance Learning mode and Online mode

5. Programmes in the following domains(including their allied domains) are prohibited to be offered under ODL and Online mode (i) Engineering (ii) Medical (iii) Physiotherapy (iv) Occupational Therapy and other Para-Medical disciplines (v) Pharmacy (vi) Nursing (vii) Dental (viii) Architecture (ix) Law (x) Agriculture (xi) Horticulture (xii) Hotel Management (xiii) Catering Technology (xiv) Culinary Studies (xv) Aircraft Maintenance (xviii) Aviation (xix) any other programme not permitted to be offered in distance mode by any Statutory Councils or Regulatory bodies. Apart from the above, M.Phil and Ph.D. programmes in all disciplines through ODL and Online mode are also prohibited 6. Self Learning Materials / E-Learning Material Requirement: (a) For ODL and Online: At least 60 percent of SLM/E-LM - developed by in-house faculty of the HEI Remaining can be sourced from available resources such as other HEIs, Open Educational Resources (OER) and SWAYAM (b) For ODL : Self Learning Material shall be ready in all respect as: Under Graduate Programmes (3 years duration)- First Two Years · Post Graduate Programmes (2 Years Duration) - First Year · For Post Graduate Diploma Programmes (2 Years Duration) - First Year (c) For Online E-Learning Material in four quadrants for each course shall be ready as: For Post Graduate Level Programmes First Year For Under Graduate Level Programmes First Three Semesters For Post Graduate Diploma Programmes First Year 7. Commission decision in respect of Yoga Programmes: Read Here 8. Commission decision in respect of MBA (Pharmacy Administration): Read Here 9. For ODL mode, Science based programmes, which require hands-on experience, experimental setup, shall be offered only by the Higher Educational Institutions having NAAC score of 3.28 and above having rank in top-100 in 'University category' of National Institutional Ranking Framework (NIRF), at least twice in three preceding cycles. Further, Science based programmes shall be offered from the Head Quarters and/or only from such Learner Support Centres (in compliance to territorial jurisdiction) which are offering same programme 10. HEIs are requested to submit registration and application fee for recognition/entitlement of Open and Distance Learning Programme (ODL) /Online programmes as under One-time registration fee - Rs. 25.000/- + GST as applicable Starting of ODL Programmes - Rs 10,000/ per programme, subject to minimum of Rs 50,000/- + GST as applicable · Starting of Online Programmes - Rs 15,000/ per programme, subject to minimum of Rs 75,000/- + GST as applicable UGC public notice in this regard is available at https://deb.ugc.ac.in/Uploads/Notices\_Upload/UGC\_20220311170308\_1.pdf. 11. HEI can pay fee through payment gateway integrated with application only 12. Applications, which are not submitted through online mode on the web portal within the specified period, will not be entertained in any manner

Note : Before filling the application, please read the University Grants Commission (Open and Distance Learning Programmes and Online Programmes) Regulations, 2020 and its subsequent amendments:

# Important **Timelines**/ Information

First page displays the important Timelines/informati on including Eligibility Criteria, Fee & Payment details and UGC (Open and Distance Learning Programmes and **Online Programmes**) Regulations, 2020 and its amendments.

Continue for Instructions

## Instructions

# Read the general instructions carefully, click on checkboxes of conditions and click "Accept" button.

### **Distance Education Bureau**

#### Last

#### Registration: Higher Educational Institution

#### Instructions

Application for recognition of Eligible HEI under Open and Distance Learning (ODL) mode and/or Online mode as per UGC (Open and Distance Learning Programmes and Online Programmes) Regulations, 2020 and its amendments

#### Academic year 2023-24, academic session beginning from February, 2024 and onwards

1. University Grants Commission has notified the University Grants Commission (Open and Distance Learning Programmes and Online Programmes) Regulations, 2020 in the official Gazette on 4th September, 2020. Subsequently, amendments have been notified on 1st July, 2021 and 18th July, 2022. These regulations are available on UGC website at https://deb.ugc.ac.in/Home/Regulations?Year=2020. Kindly read the same before applying.

2. The HEI intending to apply shall register online through the portal. After successful registration, a unique ID and password will be sent on the registered email ID. The UGC may verify the genuineness of the applicant through email/mobile before sending ID and password. It may be noted that only Registrar is allowed to register on the behalf of the HEI. Persons other than registrar/authorised official of HEI are not allowed to register themselves on behalf of any HEI. UGC may initiate legal action against such persons.

3. The applicant will be able to access the online application form after logging in through the portal using given ID and Password only. The applicant HEIs are requested to go through the information required to be submitted while applying along with the format of Affidavit to be submitted.

4. After submission of online application, the HEI shall submit a copy of application along with the duly notarised affidavit to "Deputy Secretary (DEB), University Grants Commission, Distance Education Bureau, 35, Feroze Shah Road, Delhi -110001", within 15 working days after submission of the online application form.

5. A copy of online application including all annexures downloaded from the portal shall be uploaded by the HEI on its official website immediately after online submission.

6. Applications which are not submitted through online mode on the designated portal within the specified period will not be entertained in any manner. Also, application with incomplete /ambiguous information will not be entertained by UGC.

7. HEIs are requested to visit the UGC DEB website at Regulation and ammendment on regular basis for updates/ further information.

8. You may kindly write to odl.ugc@mail.inflibnet.ac.in for any technical queries.

#### I have read above mentioned instructions carefully.

I also accept terms and conditions mentioned /provisions detailed in University Grants Commission (Open and Distance Learning Programmes and Online Programmes) Regulations, 2020 and its amendments.

# **Application Dashboard**

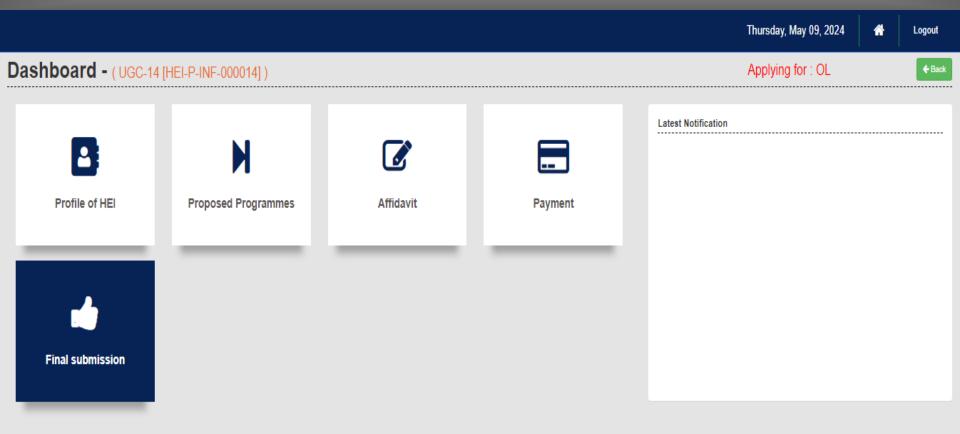

#### IN CASE OF ANY QUERY, PLEASE CONTACT

For Technical Query

Phone : 079-2326-8279

Email : odl.ugc@mail.inflibnet.ac.in

## **HEI Profile**

|                     |                                 |           |         |                     | Thursday, May 09, 2024 | * | Logout        |
|---------------------|---------------------------------|-----------|---------|---------------------|------------------------|---|---------------|
| Dashboard - (UGC-14 |                                 |           |         |                     | Applying for : OL      |   | <b>♦</b> Back |
| Profile of HEI      | <b>N</b><br>Proposed Programmes | Affidavit | Payment | Latest Notification |                        |   |               |
| Final submission    |                                 |           |         |                     |                        |   |               |

#### IN CASE OF ANY QUERY, PLEASE CONTACT

For Technical Query

Phone : 079-2326-8279

Email : odl.ugc@mail.inflibnet.ac.in

## HEI Profile & Administrative Information > HEI Basic Information

Thursday, May 09, 2024

Logout

🔶 Back

**^** 

## HEI Profile & Administrative Information : UGC-14

#### **HEI Basic Information**

#### **HEI** Authorities

HEI Recognition

NAAC Details

NIRF Ranking

| Registration ID                 |                 | Name of the                  | HEI      |               | Institution Ty | pe *          |  |
|---------------------------------|-----------------|------------------------------|----------|---------------|----------------|---------------|--|
| HEI-P-INF-000014                |                 | UGC-14                       |          |               | State Op       | en University |  |
| Year of Establishment *         | Mode of         | Education *                  |          | City*         |                | District*     |  |
| SelectSelect                    | ✓ Single        | Mode                         | *        | gandhinagar   |                | District      |  |
| Address *                       |                 |                              |          | State *       |                | Pin *         |  |
| gher Educational Institution sh | gher E<br>adher | ducational Instituti<br>es t | on shall | Maharashtra   | *              | 382001        |  |
|                                 |                 |                              |          | Contact No. * |                | Fax           |  |
|                                 | 10              |                              | li       |               |                |               |  |
| Official Website of HEI *       | Official w      | ebsite for Online Le         | arning * | Email *       |                |               |  |
|                                 |                 |                              |          |               |                |               |  |

Go to Settings to activate Windows.

HEI

## HEI Profile & Administrative Information > HEI Authorities

|                       |                                                    |                                                  |                                                        | Thursday, May 09, 2024 | * | Logout       |
|-----------------------|----------------------------------------------------|--------------------------------------------------|--------------------------------------------------------|------------------------|---|--------------|
| IEI Profile & A       | dministrative Information :                        | UGC-14                                           |                                                        |                        |   | <b>♦</b> Bac |
| HEI Basic Information | Vice Chancellor                                    |                                                  |                                                        |                        |   |              |
| HEI Authorities       | Name of the Vice Chancellor *                      | Vice Chancellor Email •                          | Vice Chancellor Mobile*                                | Phone (Office)*        |   |              |
| HEI Recognition       |                                                    |                                                  |                                                        | Phone (Office)         |   |              |
| NAAC Details          | Phone (Residence)*                                 |                                                  |                                                        |                        |   |              |
| NIRF Ranking          | Phone (Residence)                                  |                                                  |                                                        |                        |   |              |
|                       | Registrar                                          |                                                  |                                                        |                        |   |              |
|                       | Name of the Registrar *                            | Registrar Email (Preferably Official Email ID of | Registrar Mobile*                                      | Phone (Office)*        |   |              |
|                       |                                                    | Registrar(For all Communication)*)*              |                                                        | Phone (Office)         |   |              |
|                       |                                                    |                                                  | Phone (Residence)*                                     |                        |   |              |
|                       |                                                    |                                                  | Phone (Residence)                                      |                        |   |              |
|                       | Director of Centre for Distance and                | Online Education (CDOE)                          |                                                        |                        |   |              |
|                       | Name of Director of Centre for Distance and Online | Education (CDOE) *                               | Email Id (Preferably Official Email ID of CDOE(For all | Mobile No *            |   |              |
|                       | Name of Director of Centre for Distance and C      | nline Education (CDOE)                           | Communication)*) *                                     | Mobile No              |   |              |
|                       |                                                    |                                                  | Linei N                                                |                        |   |              |
|                       | Save                                               |                                                  |                                                        |                        |   |              |

## HEI Profile & Administrative Information > HEI Recognition

|                       | Thursday                                             | , May 09, 2024 | * | Logout        |
|-----------------------|------------------------------------------------------|----------------|---|---------------|
|                       | Iministrative Information : UGC-14                   |                |   | <b>♦</b> Back |
| HEI Basic Information | HEI Recognition                                      |                |   |               |
| HEI Authorities       | Recognition status of the HEI as per UGC Act, 1956 • |                |   |               |
| HEI Recognition       | SECTION 2(f)                                         |                |   |               |
| NAAC Details          | Select<br>SECTION 2(f)<br>SECTION 3                  |                |   |               |
| NIRF Ranking          |                                                      |                |   |               |

Copyright© 2019 UGC | Distance Education Bureau

Activate Windows Go to Settings to activate Windows. 

## HEI Profile & Administrative Information > UGC DEB Recognition

### UGC DEB Recognition : UGC-14

| UGC DEB Rec          | ognition                    |                  |                              |                                                              |           |                              |                     |                    |
|----------------------|-----------------------------|------------------|------------------------------|--------------------------------------------------------------|-----------|------------------------------|---------------------|--------------------|
| Whether HEI is recog | nized by UGC, DEB under I   | UGC (ODL) Regu   | lations, 2017/ UGC (Online ( | Courses or Programmes) Regulations, 2018 or UGC (ODL Program | mes and ( | Online Programmes) Regulatio | ns, 2020 and its ar | mendments ?*       |
| Yes                  |                             |                  | ~                            |                                                              |           |                              |                     |                    |
| UGC (ODL) Regul      | ations, 2017                |                  | O ugc (                      | Online Courses or Programmes) Regulations, 2018              |           | ) UGC (ODL Programmes and    | Online Programme    | es) Regulations, 2 |
|                      |                             |                  |                              |                                                              |           |                              | Date of UGC re      | ecognition         |
| Year                 | Regulations                 |                  |                              | Upload the supporting documents i.e. Recognition letters     |           | Letter No                    | letter              |                    |
| -Select- 💙           | -Select-                    |                  | ~                            | Choose File No file chosen File Must be in .pdf Format       |           | Letter No                    | dd-MM-yyyy          |                    |
| Year                 | Regulations                 |                  | Letter No                    | Date of UGC recognition letter                               |           |                              | File                | Action             |
| When was SLM delive  | ered to Learner/Student for | last academic ye | ar?*                         |                                                              |           |                              |                     |                    |
| Type of Material     |                             | Date of comm     | encement of academic yea     | /academic session                                            | Date      | of delivery of SLM to Learne | er/Student          |                    |
| Printing Material    |                             | dd-MM-yyyy       | 1                            |                                                              | dd        | I-MM-уууу                    |                     |                    |
| Audio-Video Materia  | al                          | dd-MM-yyyy       | 1                            |                                                              | dd        | І-ММ-уууу                    |                     |                    |
| Online Material      |                             | dd-MM-yyyy       | 1                            |                                                              | dd        | І-ММ-уууу                    |                     |                    |
| Computer based Ma    | aterial                     | dd-MM-yyyy       | 1                            |                                                              | dd        | I-MM-yyyy                    |                     |                    |

v

--Select--

Go to Settings to activate Windows.

.

Save

🗧 Back

## HEI Profile & Administrative Information > NAAC Details

Thursday, May 09, 2024

## 🔶 Back

Logout

A

### HEI Profile & Administrative Information : UGC-14

| HEI Basic Information | NAAC Details                  |   |                                                          |   |                                                                                          |
|-----------------------|-------------------------------|---|----------------------------------------------------------|---|------------------------------------------------------------------------------------------|
| HEI Authorities       | Whether accredited by NAAC? * |   | Grade*                                                   |   | Score*                                                                                   |
| HEI Recognition       | Yes                           | ~ | Select                                                   | ~ | Score                                                                                    |
| NAAC Details          | Validity of NAAC *            |   | Upload NAAC Document File Must be in .pdf Format *       |   | Year of assessment of NAAC *                                                             |
| NIRF Ranking          | dd-MM-yyyy                    |   | (Maximum File Size:- 1 MB)<br>Choose File No file chosen |   | Year of assessment of NAAC                                                               |
|                       |                               |   |                                                          |   | Whether valid for academic session February 2024 and onwards (as on 31st October, 2023)* |
|                       |                               |   |                                                          |   | Select V                                                                                 |
|                       |                               |   |                                                          |   |                                                                                          |
|                       | Save                          |   |                                                          |   |                                                                                          |

Copyright© 2019 UGC | Distance Education Bureau

## HEI Profile & Administrative Information > NIRF Ranking

Thursday, May 09, 2024 🛛 👫

### 🗲 Back

Logout

### HEI Profile & Administrative Information : UGC-14

| HEI Basic Information | NIRF Ranking     |
|-----------------------|------------------|
| HEI Authorities       | Year * Ranking * |
| HEI Recognition       | 2021 ×Select     |
| NAAC Details          | Year * Ranking * |
| NIRF Ranking          | 2022 VSelect     |
|                       | Year * Ranking * |
|                       | 2023 VSelect V   |
|                       | Save             |

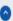

# **Proposed Programmes**

|                     |                          |                   |         |                     | Thursday, May 09, 2024 | * | Logout        |
|---------------------|--------------------------|-------------------|---------|---------------------|------------------------|---|---------------|
| Dashboard - (UGC-14 | 4 [HEI-P-INF-000014] )   |                   |         |                     | Applying for : OL      |   | <b>♦</b> Back |
| Profile of HEI      | D<br>Proposed Programmes | <b>E</b> ffidavit | Payment | Latest Notification |                        |   |               |

#### IN CASE OF ANY QUERY, PLEASE CONTACT

For Technical Query

Phone : 079-2326-8279

Email : odl.ugc@mail.inflibnet.ac.in

## Proposed Programmes

Click on 'Add New' button to add new programme. All the applied programmes can be seen in table.

Thursday, May 09, 2024 🕆 Logout

## Proposed Programmes : UGC-14 UGC notification on Specification of Degrees, 2014 and its amendments

| Proposed Programmes                                                                        | Add New                      |
|--------------------------------------------------------------------------------------------|------------------------------|
|                                                                                            |                              |
| Year*                                                                                      |                              |
| 2024-25                                                                                    |                              |
|                                                                                            |                              |
|                                                                                            |                              |
| Srno Programme to be offered in Year Level Name of Programme Duration(In Years) Discipline | e Entry Qualification Action |
|                                                                                            | 2024-25                      |

🔶 Back

## Proposed Programmes

### Proposed Programme > Add New > Initial Form

Thursday, May 09, 2024 🛛 👫

Logout

Ŧ

### Proposed Programmes : UGC-14

### UGC notification on Specification of Degrees, 2014 and its amendments

|              | ed Programmes                                        |                     |       |                             |   | Add N                                                |
|--------------|------------------------------------------------------|---------------------|-------|-----------------------------|---|------------------------------------------------------|
|              |                                                      |                     |       |                             |   |                                                      |
|              | owed to propose 3 UG programmes and 10 PG prog       |                     | ears. |                             |   |                                                      |
| Programme    | e to be offered in *                                 | Academic Year *     |       | Academic Session *          |   | Level *                                              |
| -Select      | t 🗸                                                  | 2024-25             | *     | Select                      | * | Select                                               |
| Discipline * |                                                      | Specified Degrees * |       | Specialization              |   | Entry Qualification (as per the Specification of Deg |
|              | ~                                                    | Select              | ~     | Select                      | ~ | 2014 and its amendments.)*                           |
|              |                                                      |                     |       |                             |   | Select                                               |
| Duration (a  | as per the Specification of Degrees, 2014 and its am | endments) *         |       |                             |   |                                                      |
| -Select      | t                                                    |                     | ~     |                             |   |                                                      |
|              |                                                      |                     | *     |                             |   |                                                      |
|              |                                                      |                     | •     |                             |   |                                                      |
| Specializati | - iion:                                              |                     | •     |                             |   |                                                      |
| Specializat  | -<br>iion:                                           |                     |       |                             |   |                                                      |
|              |                                                      | et Any other optio  |       | <sup>®</sup> Dropdown Monu  |   |                                                      |
|              | iion:<br>plying 'integrated Programmes', selec       | ct Any other optio  |       | " Dropdown Menu.            |   |                                                      |
|              |                                                      | ct Any other optio  |       | " Dropdown Menu.            |   |                                                      |
|              |                                                      | ct Any other optio  |       | ° Dropdown Menu.            |   |                                                      |
|              |                                                      | t Any other optio   |       | " Dropdown Menu.            |   |                                                      |
| * For ap     | oplying 'integrated Programmes', selec               | ct Any other optio  |       | <sup>®</sup> Dropdown Menu. |   |                                                      |
| * For ap     | oplying 'integrated Programmes', selec               |                     |       | " Dropdown Menu.            |   |                                                      |
| * For ap     | oplying 'integrated Programmes', selec               |                     |       | <sup>®</sup> Dropdown Menu. |   | Activate Windows                                     |

## Proposed Programmes

### Proposed Programme > Add New > Additional Details

| Thursday, | May | 09   | 2024 |
|-----------|-----|------|------|
| maisady,  | may | ·••, | 2027 |

| Log | out |  |
|-----|-----|--|
|     |     |  |

+ Back

**^** 

### Proposed Programmes : UGC-14

| Addition     | al Infor                    | mation                 |                                                       |                                              |                 |                                                                                          |             |        |
|--------------|-----------------------------|------------------------|-------------------------------------------------------|----------------------------------------------|-----------------|------------------------------------------------------------------------------------------|-------------|--------|
|              |                             |                        |                                                       |                                              |                 |                                                                                          |             |        |
| Year*        | Year • Proposed Programme • |                        |                                                       |                                              | Academic system | followed for proposed programme *                                                        |             |        |
| Select       |                             | ~                      | Select                                                | ~                                            | Select          |                                                                                          |             |        |
| Whether Pro  | gramme re                   | quires Practical or la | boratory courses as a curricular requirement *        |                                              |                 |                                                                                          |             |        |
| Select       |                             |                        |                                                       |                                              |                 | ~                                                                                        |             |        |
| Whether Pro  | posed prog                  | gramme already beir    | g taught in Conventional/ODL mode with same nomen     | clature *                                    |                 |                                                                                          |             |        |
| Select       | -                           |                        |                                                       |                                              |                 |                                                                                          |             |        |
| No. of Batch | passed *                    |                        |                                                       |                                              |                 |                                                                                          |             |        |
| Select       |                             |                        |                                                       | ~                                            |                 |                                                                                          |             |        |
|              |                             |                        |                                                       |                                              |                 |                                                                                          |             |        |
|              |                             |                        |                                                       |                                              |                 |                                                                                          |             |        |
|              |                             |                        |                                                       |                                              |                 |                                                                                          |             |        |
|              |                             |                        |                                                       |                                              |                 |                                                                                          |             |        |
|              |                             |                        |                                                       |                                              |                 |                                                                                          |             |        |
| Show 10      | <ul> <li>entries</li> </ul> | Excel                  |                                                       |                                              |                 |                                                                                          | Search:     |        |
|              |                             | Name of                | Whether Programme requires Practical<br>or laboratory | Whether Regulatory A                         | uthority        | Whether Proposed programme already<br>being taught in<br>Conventional/ODL mode with same | No.of Batch |        |
| Show 10 Srno | ✓ entries<br>Year           |                        |                                                       | Whether Regulatory A<br>approval is required | uthority        | being taught in                                                                          |             | Action |

Go to Settings to activate Windows.

# Affidavit & Undertaking

|                               |                     |                                                                                             |                    |                     | Thursday, May 09, 2024   | * | Logout |
|-------------------------------|---------------------|---------------------------------------------------------------------------------------------|--------------------|---------------------|--------------------------|---|--------|
| Dashboard - (UGC-14 [HEI-P-IN | IF-000014] )        |                                                                                             |                    |                     | Applying for : OL        |   | € Back |
| Profile of HEI                | Proposed Programmes | Affidavit                                                                                   | Payment            | Latest Notification |                          |   |        |
|                               |                     | IN CASE OF ANY QUEF                                                                         | RY, PLEASE CONTACT |                     |                          |   |        |
|                               |                     | For Technical Query<br>Phone : 079-2326-8279<br>Email : <u>odl.ugc@mail.inflibnet.ac.in</u> |                    |                     | Activate Windows         |   |        |
|                               |                     |                                                                                             |                    |                     | Go to Settings to activa |   | WS.    |

## Compliance

## **Affidavit and Undertaking**

|                                                                                                    | Thursday, May 09, 2024              |                | Logout      |
|----------------------------------------------------------------------------------------------------|-------------------------------------|----------------|-------------|
| ffidavit:ugc-14                                                                                                    |                                     |                | <b>←</b> B; |
|                                                                                                    |                                     |                |             |
| Affidavit                                                                                                    |                                     |                |             |
| Upload Affidavit as per the prescribed format File Must be in .pdf Format * (Maximum File Size:- 1 MB) Choose File No file chosen   | Download Prescribed Format of Entit | led HEIs Affid | lavit       |
| Undertaking                                                                                                    |                                     |                |             |
| Upload Undertaking as per the prescribed format File Must be in .pdf Format * (Maximum File Size:- 1 MB) Choose File No file chosen | Download Prescribed Forma           | at of Undertak | king        |
|                                                                                                    | Save                                |                |             |
|                                                                                                    |                                     |                |             |
|                                                                                                    | Activato Min                        | dawa           |             |

|       |                                           |                         |                                              |                    | Thursday, May 09, 2024           | Å | Logout       |
|-------|-------------------------------------------|-------------------------|----------------------------------------------|--------------------|----------------------------------|---|--------------|
|       | Dashboard - (UGC-                         | 14 [HEI-P-INF-000014] ) |                                              |                    | Applying for : OL                |   | <b>♦</b> Bac |
| yment | Profile of HEI                            | Proposed<br>Programmes  | Affidavit                                    | Payment            | Latest Notification              |   |              |
|       |                                           |                         | IN CASE OF ANY QUE                           | RY, PLEASE CONTACT |                                  |   |              |
|       | https://deh.unr.ar.in/Proposal/Davment?To |                         | For Technical Query<br>Phone : 079-2326-8279 |                    | Activate Win<br>Go to Settings t |   | /indows.     |

P

## Payment - (UGC-14 [HEI-P-INF-000014])

| Fee Type* Programme              |               | nent H             | -       |          |                    |               |                   |                                  |             |
|----------------------------------|---------------|--------------------|---------|----------|--------------------|---------------|-------------------|----------------------------------|-------------|
| Applying for*                    | Sr<br>No      | Year               | Session | Category | No of<br>programme | Fee<br>Amount | Payment<br>Status | Bank Transaction<br>Reference No | PaymentDate |
| No of programme                  | Payme<br>Sr N | ent logs<br>D Year | Session | Category | No of program      | me Fee An     | 10unt Bank T      | ransaction Reference No          | PaymentDate |
| Fee Amount*                      |               |                    |         |          |                    |               |                   |                                  |             |
| Total Fees (Including GST 18%) : |               |                    |         |          |                    |               |                   |                                  |             |
| Payment                          |               |                    |         |          |                    |               |                   |                                  |             |
|                                  |               |                    |         |          |                    |               |                   |                                  |             |

#### Payment Notes:

Payment

| Sr No | Mode                                       | Fees                                                                                                    |                                     |
|-------|--------------------------------------------|----------------------------------------------------------------------------------------------------|-------------------------------------|
| 1     | One-time registration fee                  | Rs. 25000/- + GST (18%) as applicable                                                                           |                                     |
| 2     | Open and Distance learning Programme (ODL) | Starting of Programmes - Rs 10,000/- per programme, subject to minimum of Rs 50,000/- + GST (18%) as applicable |                                     |
| 3     | Online tearning Programmes (OL)            | Starting of Programmes - Rs 15,000/- per programme, subject to minimum of Rs 75,000/- + GST (18%) as applicable | Activate Windows                    |
|       |                                            |                                                                                                    | Go to Settings to activate Windows. |

## Payment

## Payment of programmes through integrated Payment Gateway

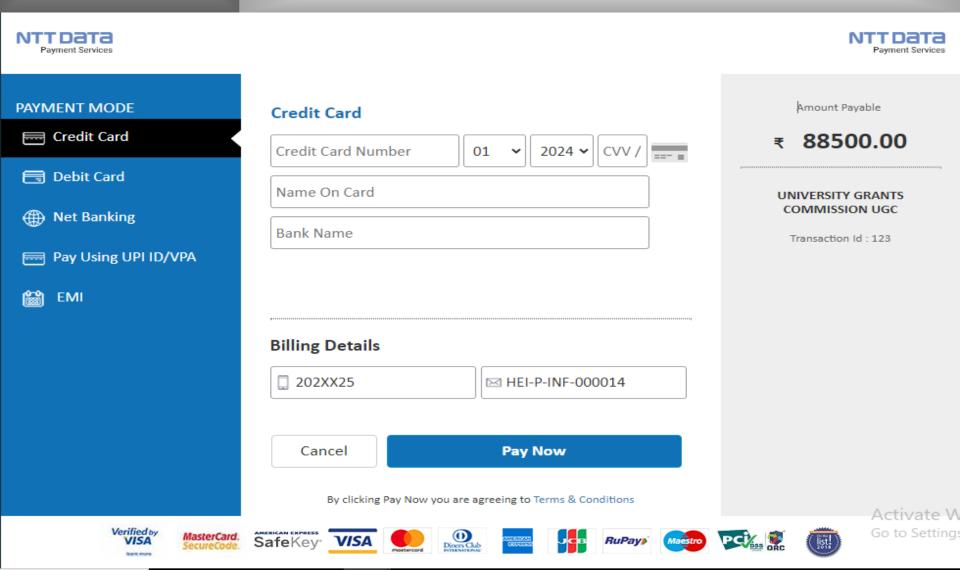

# Final **Submission**

| Dashboard - (UGC-14 | [HEI-P-INF-000014]) |                                          |                    |                     | Applying for : OL                            | ¢ |
|---------------------|---------------------|------------------------------------------|--------------------|---------------------|----------------------------------------------|---|
| Define of HEI       | Proposed Programmes | <b>G</b>                                 | Payment            | Latest Notification |                                              |   |
|                     |                     | IN CASE OF ANY QUE                       | RY, PLEASE CONTACT |                     |                                              |   |
|                     |                     | For Technical Query                      |                    |                     |                                              |   |
|                     |                     | Phone : 079-2326-8279                    |                    |                     |                                              |   |
|                     |                     | Email : <u>odl.ugc@mail.inflibnet.ac</u> | <u>. lin</u>       |                     | Activate Windows<br>Go to Settings to activa |   |

# Final Submission

HEIs need to check all the boxes and click on 'Agree & Preview'. It will show up all the information filled and then HEIs should submit the application.

| n                                                                                                    | hursday, May 09, 2024          | *             | Logout     |
|----------------------------------------------------------------------------------------------------|--------------------------------|---------------|------------|
| ubmission : UGC-14                                                                                                    |                                |               | <b>♦</b> B |
|                                                                                                    |                                |               |            |
| It is hereby declared and affirmed that the Higher Educational Institution shall adheres to all the provisions mentioned under the UGC (Open and Distance Learning Programmes and Online including following Annexures                                                                                                 | Programmes) Regula             | ations, 202   | 20         |
| Centre for Internal Quality Assurance (CIQA) in Annexure I                                                                                                    |                                |               |            |
| Conduct of Examination and Minimum Standards for Examination Centres in Annexure II                                                                                                    |                                |               |            |
| Territorial Jurisdiction and Regulating Provisions for Different Types of Higher Educational Institutions in Annexure III (For ODL Programmes)                                                                                                    |                                |               |            |
| Human Resource and Infrastructural Requirements in Annexure-IV                                                                                                    |                                |               |            |
| Guidelines on Programme Project Report (PPR) in Annexure-V                                                                                                    |                                |               |            |
| Quality Assurance Guidelines of Learning Material in Multiple Media and Curriculum and Pedagogy in Annexure-VI                                                                                                    |                                |               |            |
| Guidelines on Self-Learning Material and E-Learning Material in Annexure-VII                                                                                                    |                                |               |            |
| Learner Support Centres in Annexure-VIII                                                                                                    |                                |               |            |
| Assessment Criteria for Offering Online Programmes through Non-SWAYAM Learning Platform as per Annexure-IX                                                                                                    |                                |               |            |
| Grievance Redress Mechanism in Annexure-X                                                                                                    |                                |               |            |
| Further undertakes to ensure that the HEI shall display on its website a joint declaration by authorized signatories, Registrar and Director of Centre for Internal Quality Assurance, authenticating the documents uploaded on its website, in compliance of regulation 9 of UGC (Open Programmes) Regulations, 2020. | and Distance Learning Progra-  | immes and Onl | ine        |
| The HEI hereby declare that the information given above and in the enclosed documents is true, correct and nothing material has been concealed therein. The Higher Educational Institution shall be solely responsible for any legal issues arising out of non-compliance of UGC (Ope Programmes) Regulations, 2020.   | en and Distance Learning Progr | rammes and O  | nline      |
| The HEI understand that in case information provided is found to be contrary to the fact, it would entail not only withdrawal of permission/recognition for such ODL courses but also for other courses offered by the institutions, on regular and conventional mode                                                  |                                |               |            |
| Profile of HEI Proposed Programmes Other Information                                                                                                    |                                |               |            |
| Acti                                                                                                    | ivate Windows                  | S             |            |
| Go to                                                                                                    | Settings to activa             | ate Wind      | OWS        |

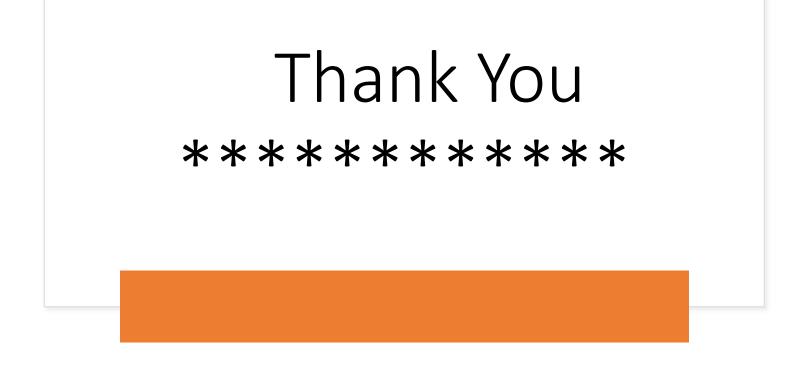